## **Перечень показателей для определения индивидуального рейтинга студента-исследователя**

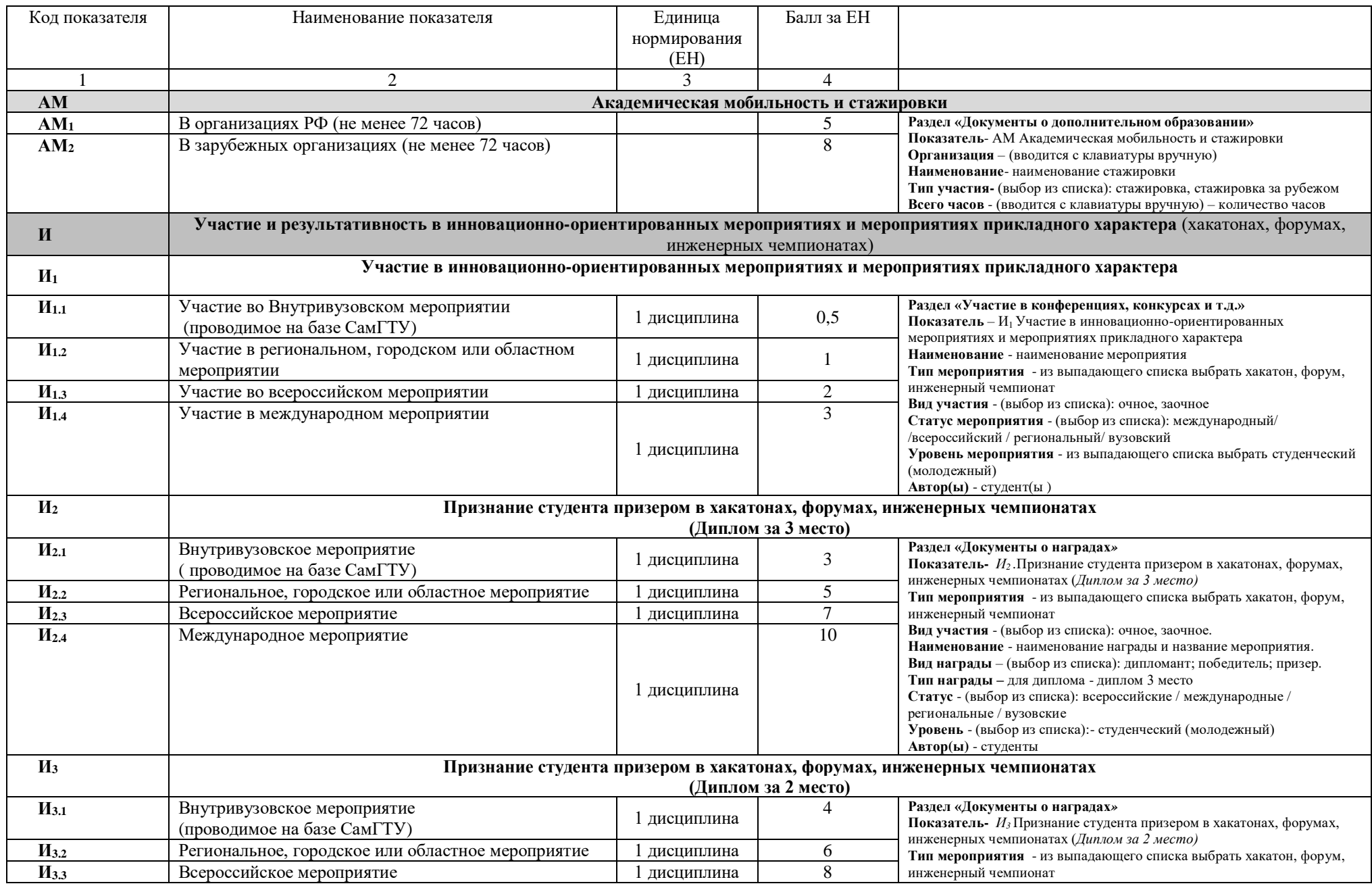

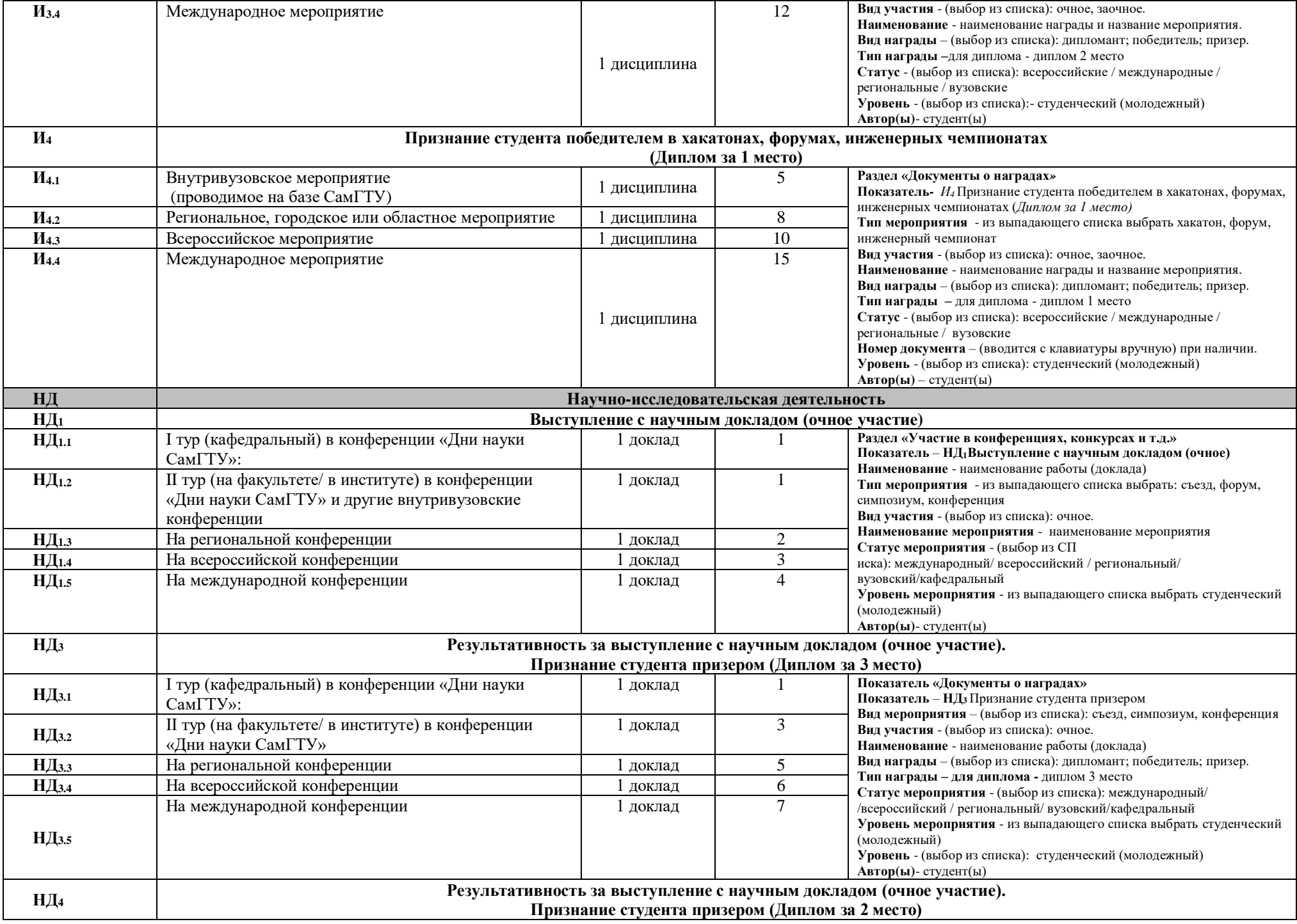

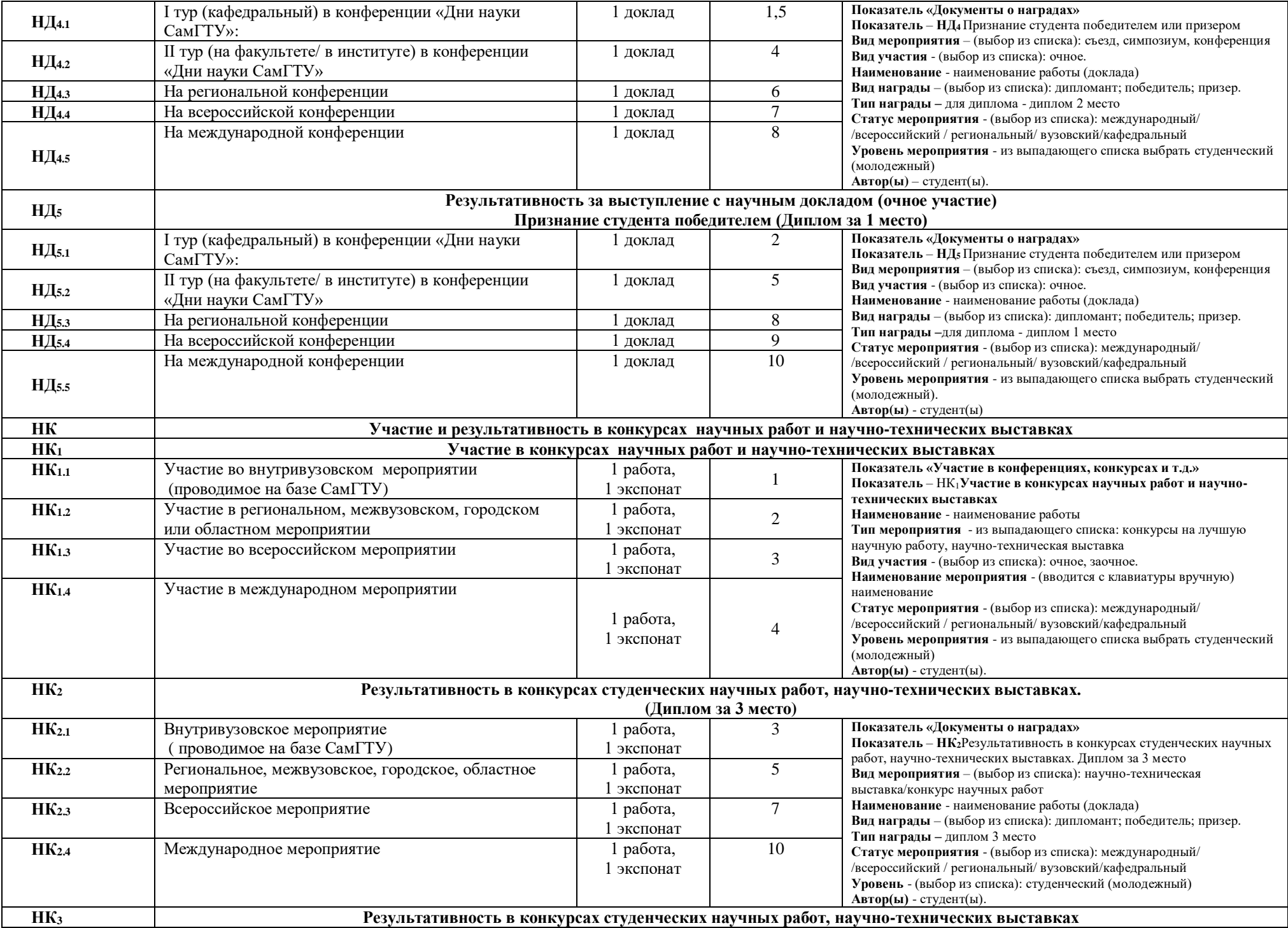

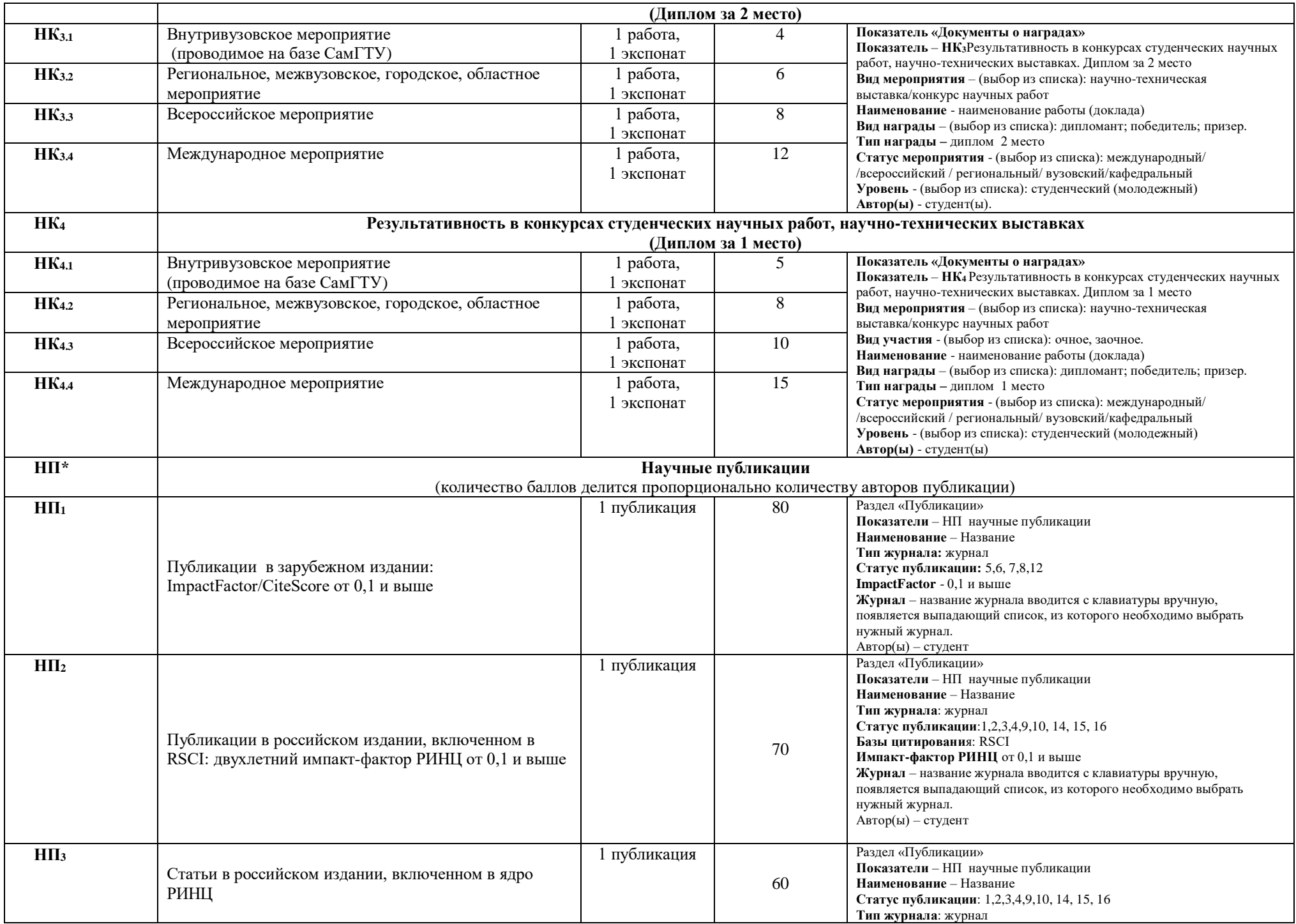

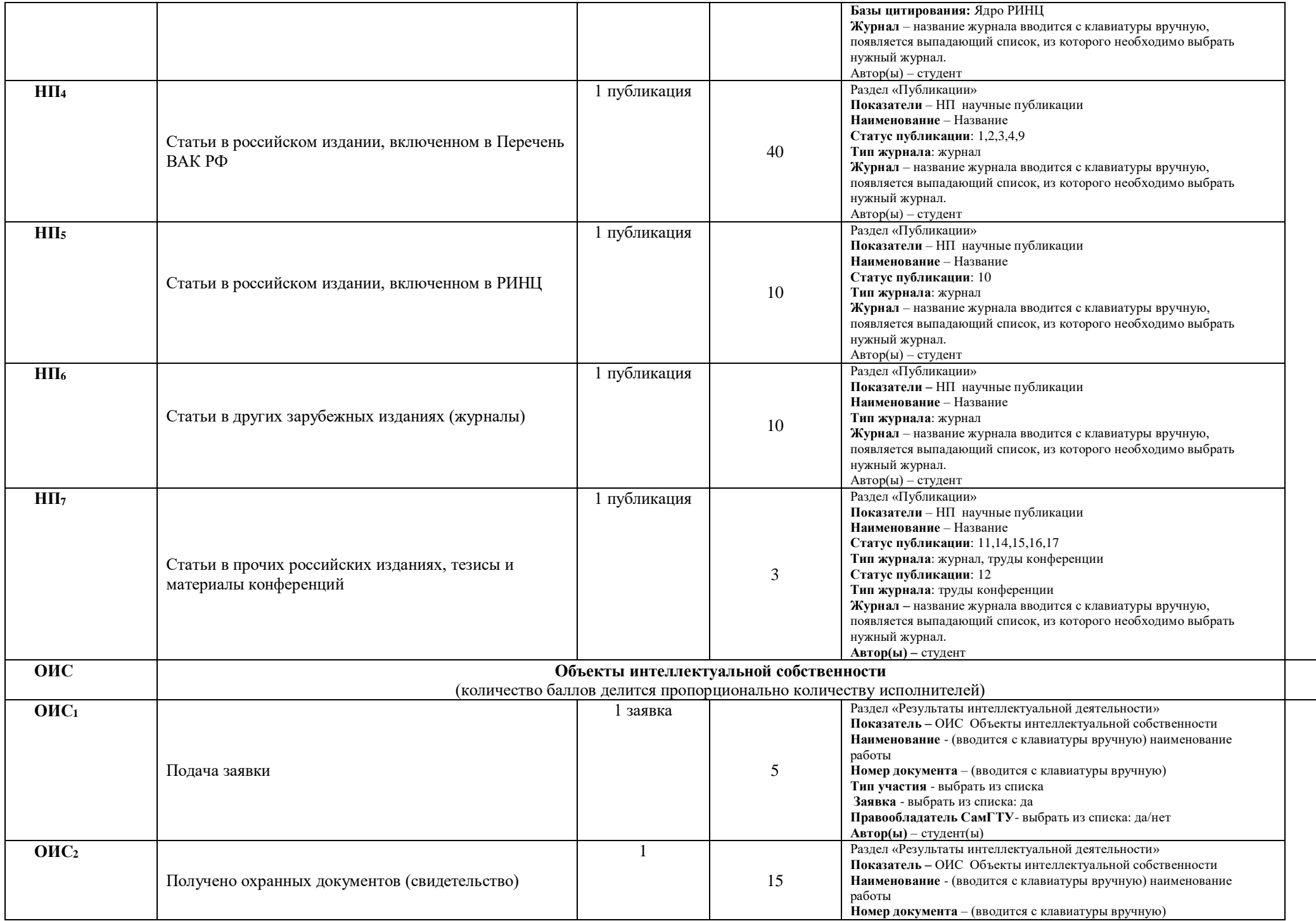

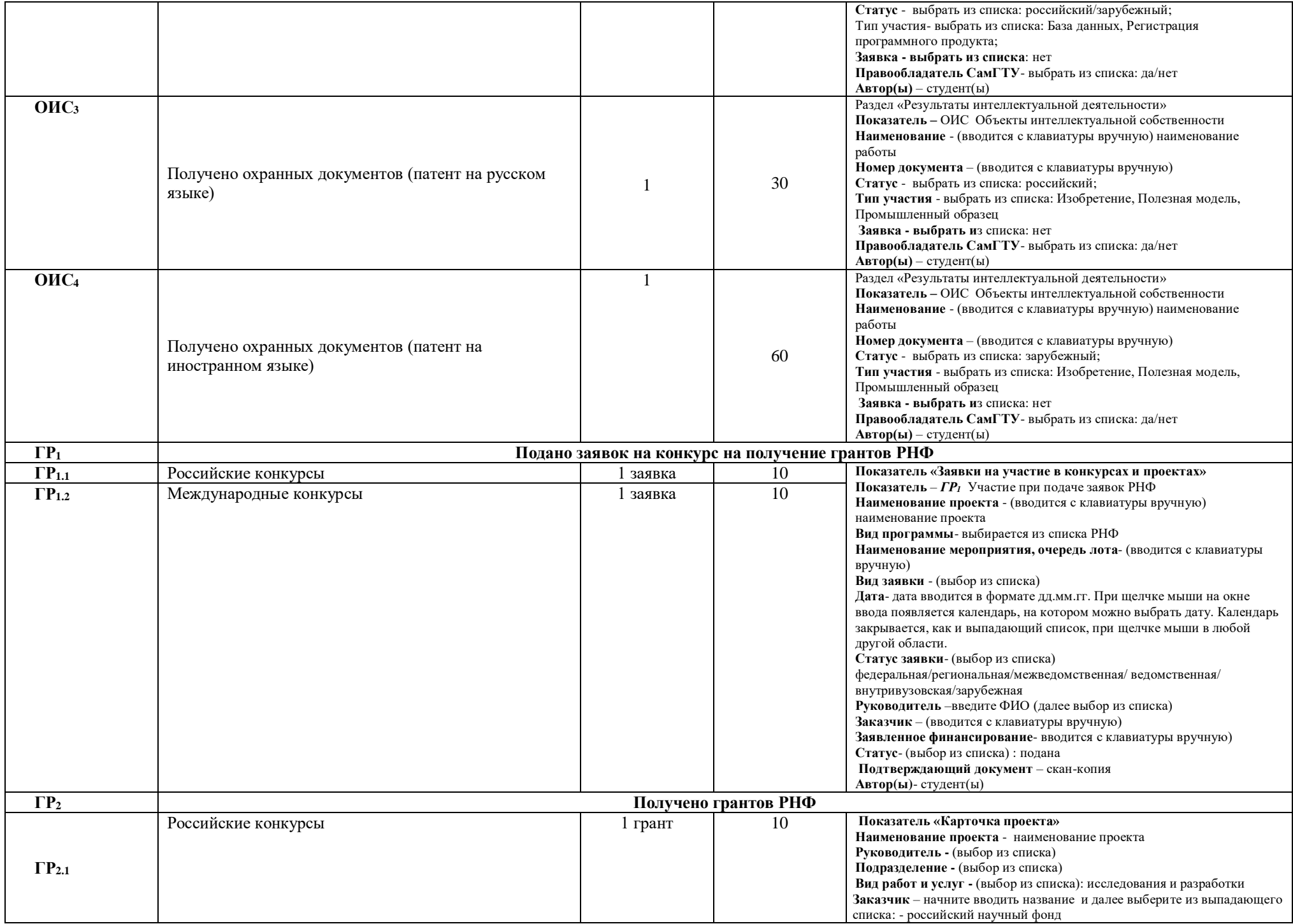

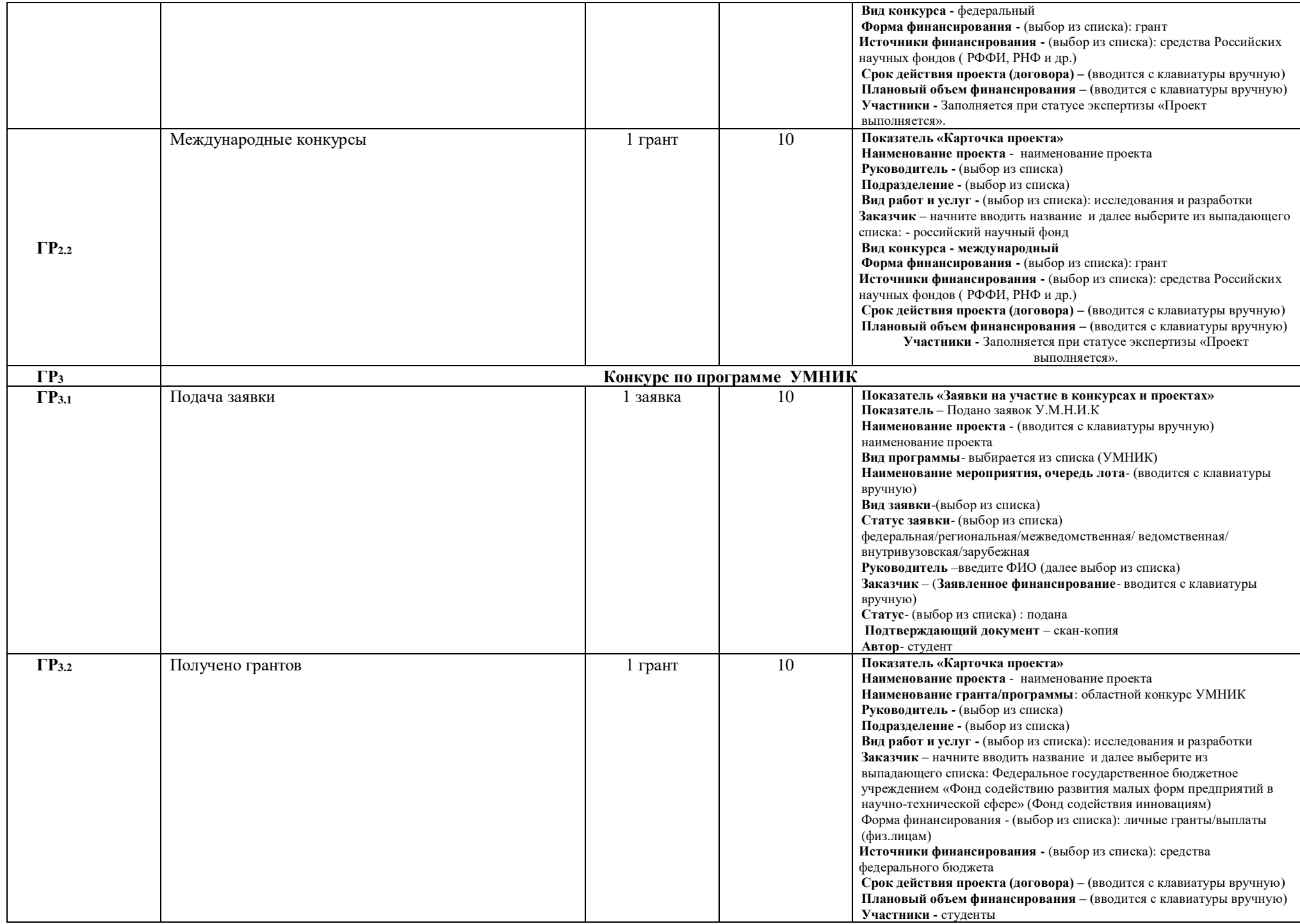

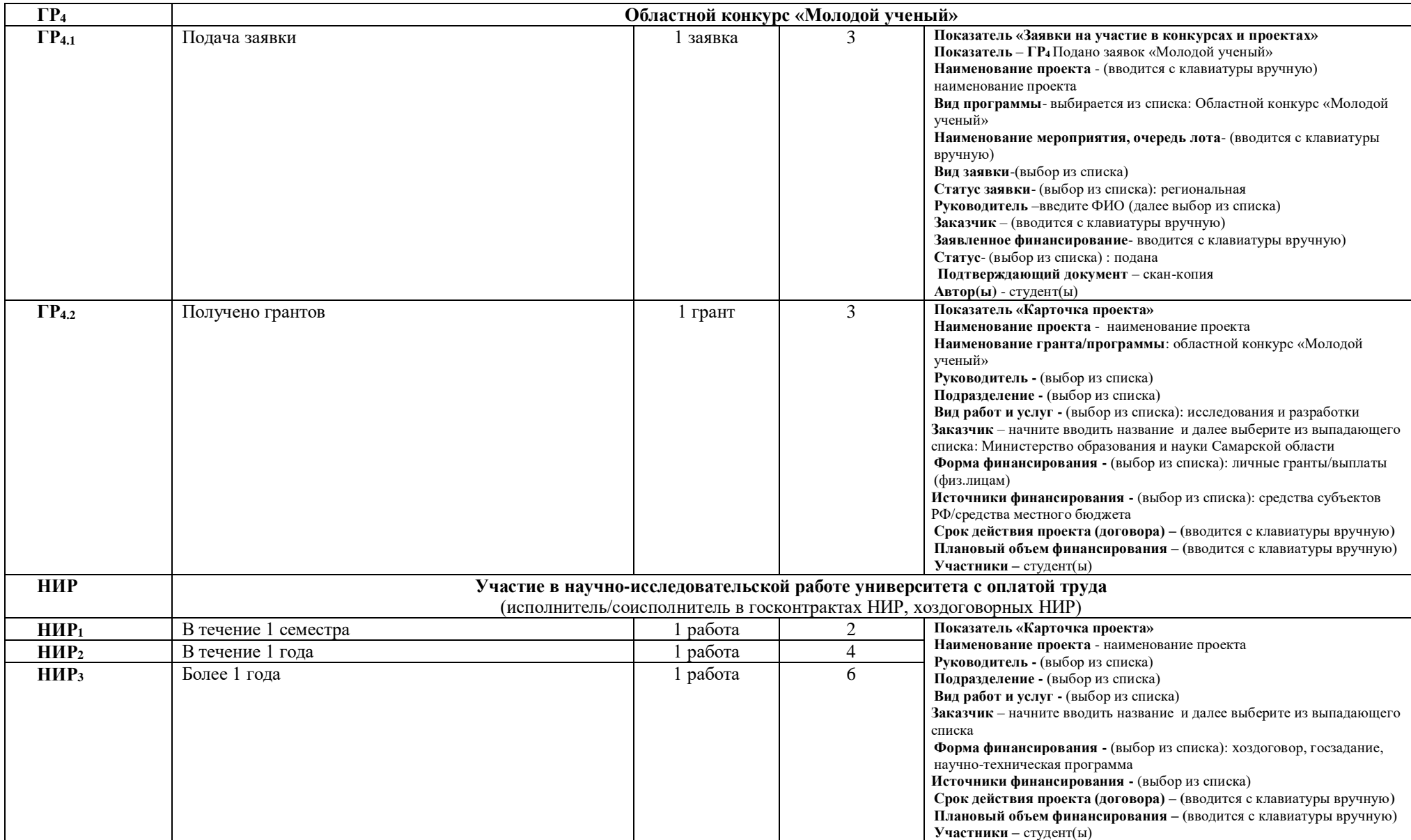

## **Формула для расчета рейтинга: ИП (Итоговый показатель)= ∑АМ+ ∑И+∑НД**

Где ∑НД= ∑НД..n+∑НК..n+∑НП..n + ∑ОИС..n+∑ГР..n+∑НИР..n.

<sup>\* -</sup>Количество баллов делится пропорционально количеству авторов публикации.

## Где ∑НД = ∑НД..n+∑НК..n+∑НП..n + ∑ОИС..n+∑ГР..n+∑НИР. .n.

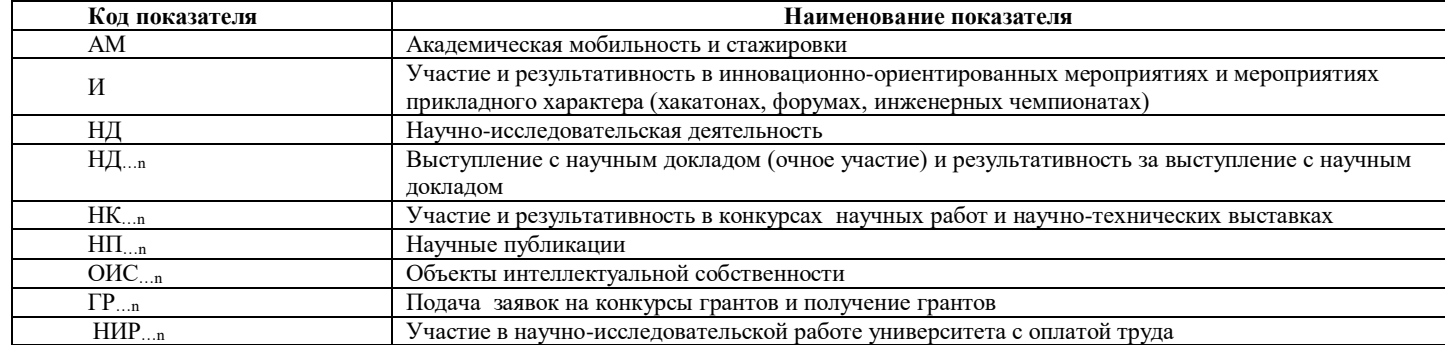

## **Справочник «Тип журнала»**

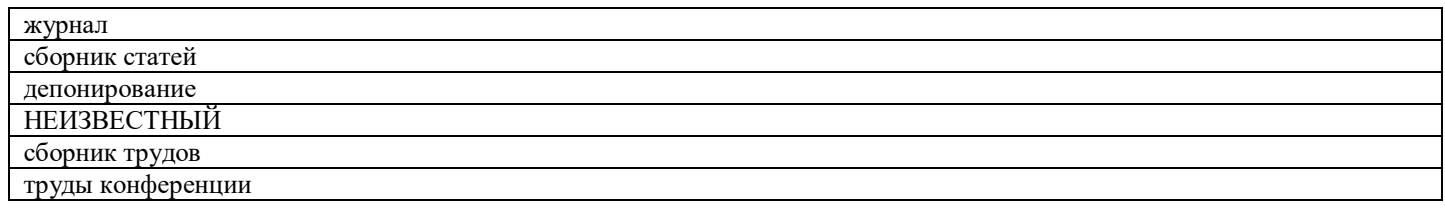

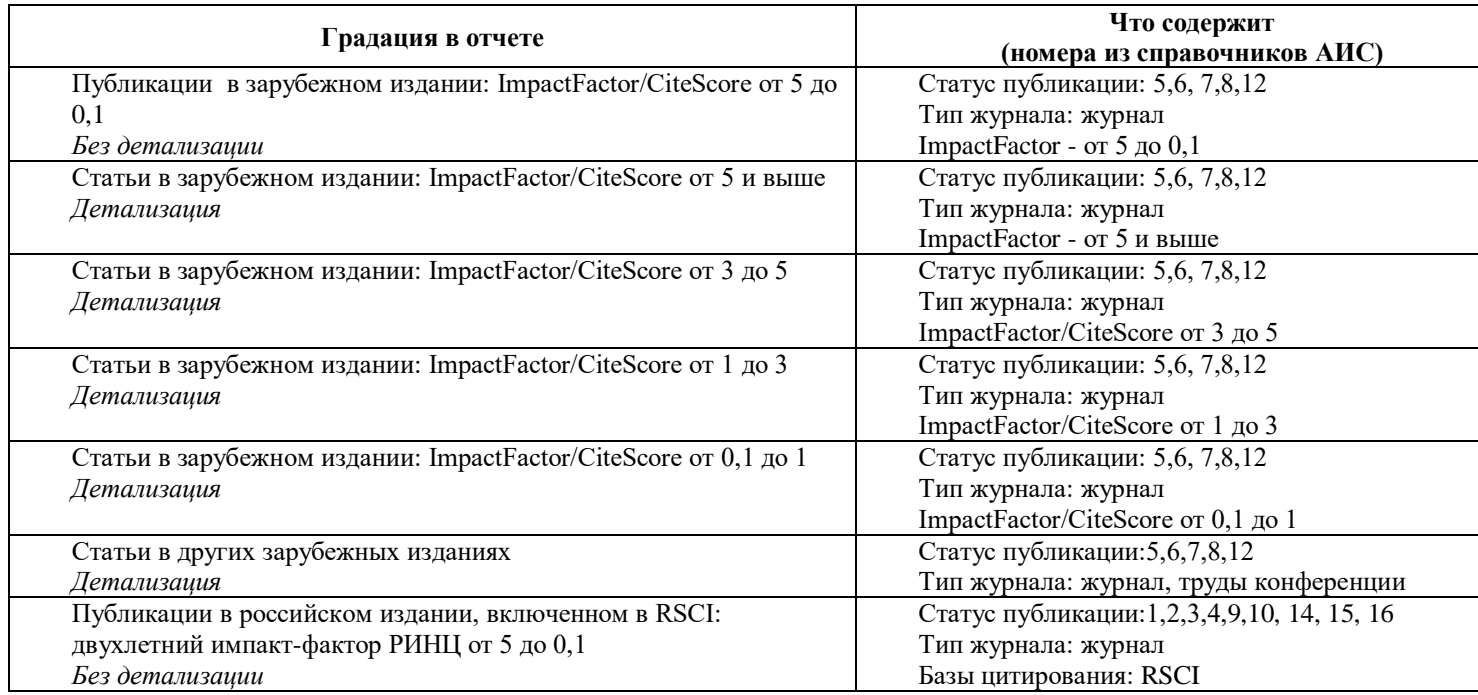

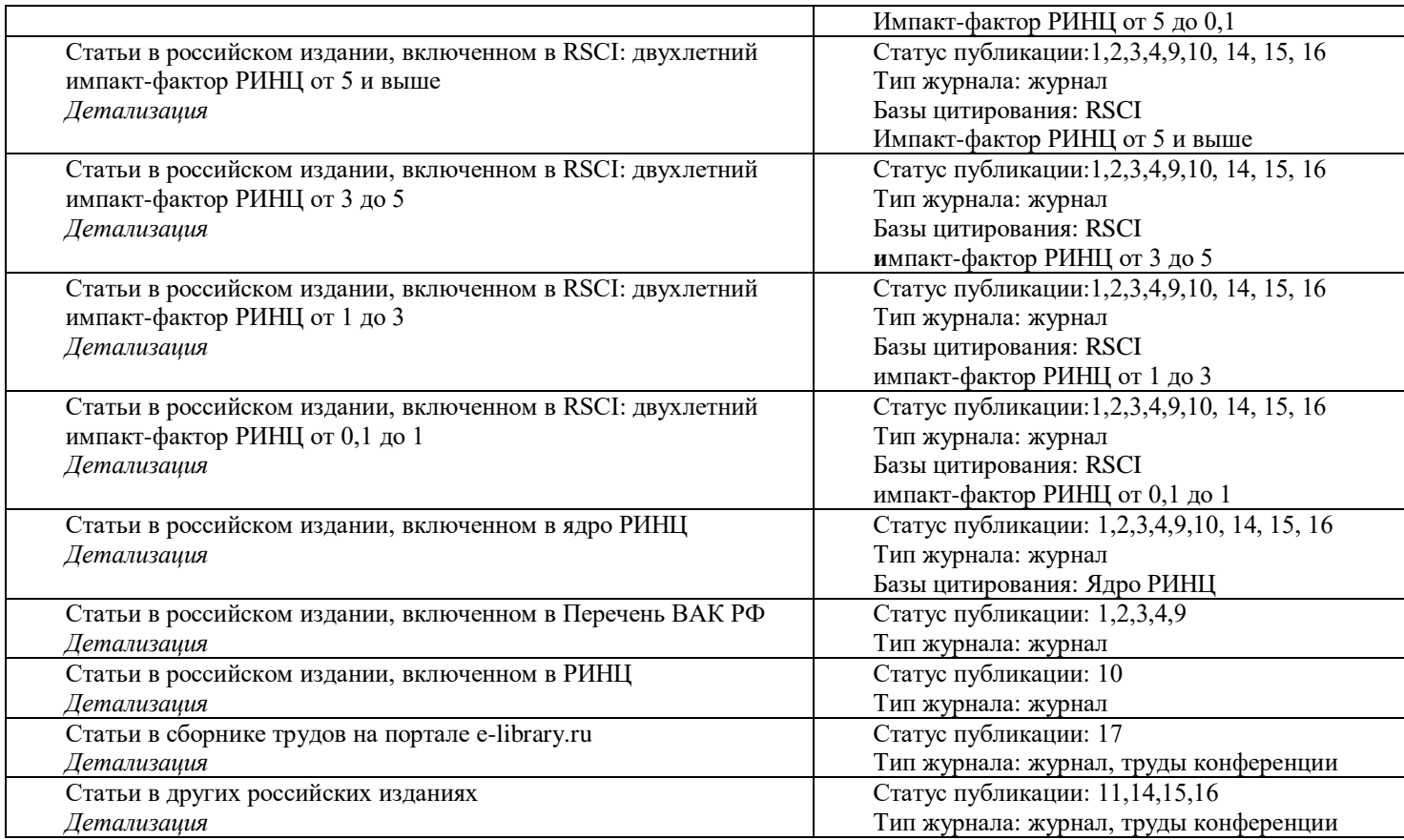